## Datenblatt

Für eine korrekte Leserichtung drehen Sie Ihre Texte in diesem Bereich bitte um 180° Grad.

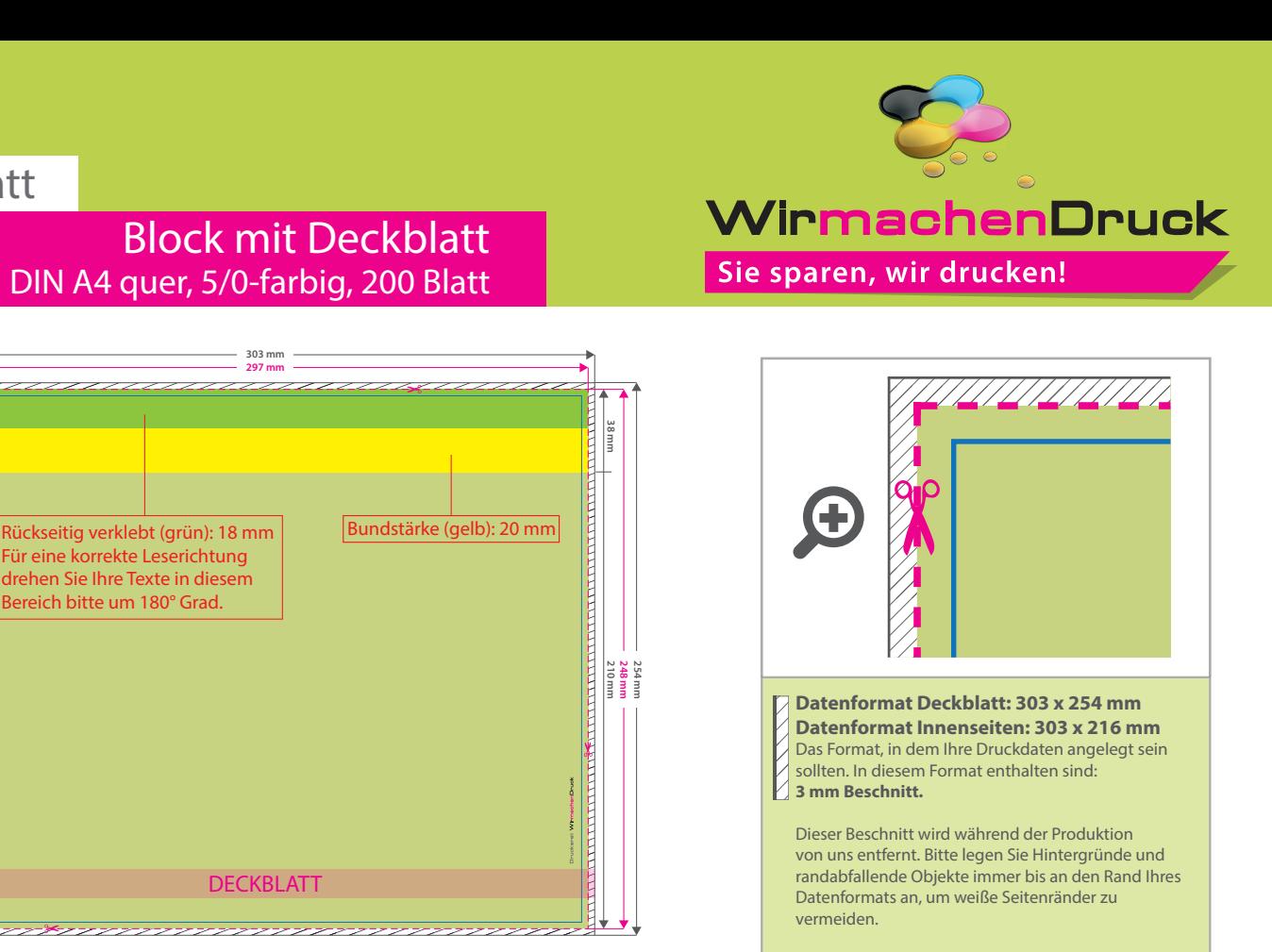

Ţ

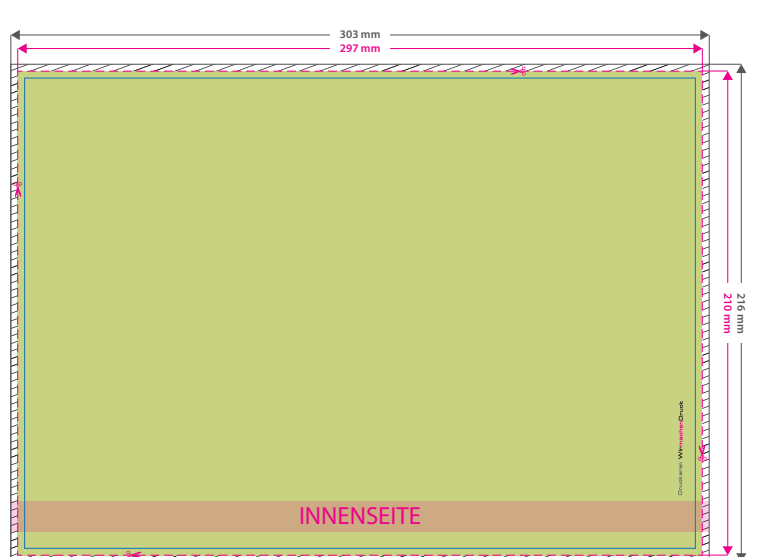

**Endformat Deckblatt: 297 x 248 mm Endformat Innenseiten: 297 x 210 mm** In diesem Format erhalten Sie Ihr fertiges **Druckprodukt.** 

**Sicherheitsabstand: 6 mm** (auf allen Seiten) Dieser Abstand Ihrer Texte und Information zum Rand des Datenformats verhindert unerwünschten Anschnitt während der Produktion.

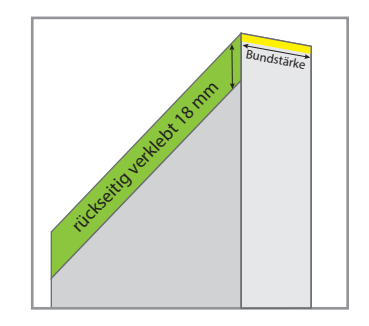

## 5 Tipps zur fehlerfreien Gestaltung Ihrer Druckdaten

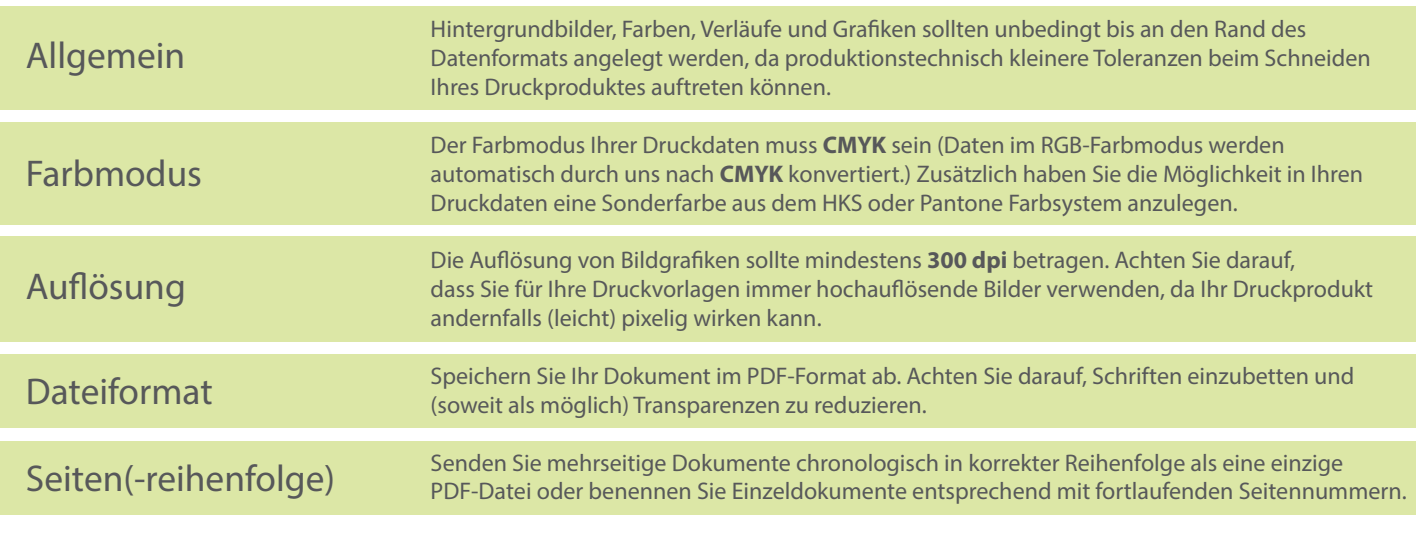